## MARC Records

# Quick Start Card

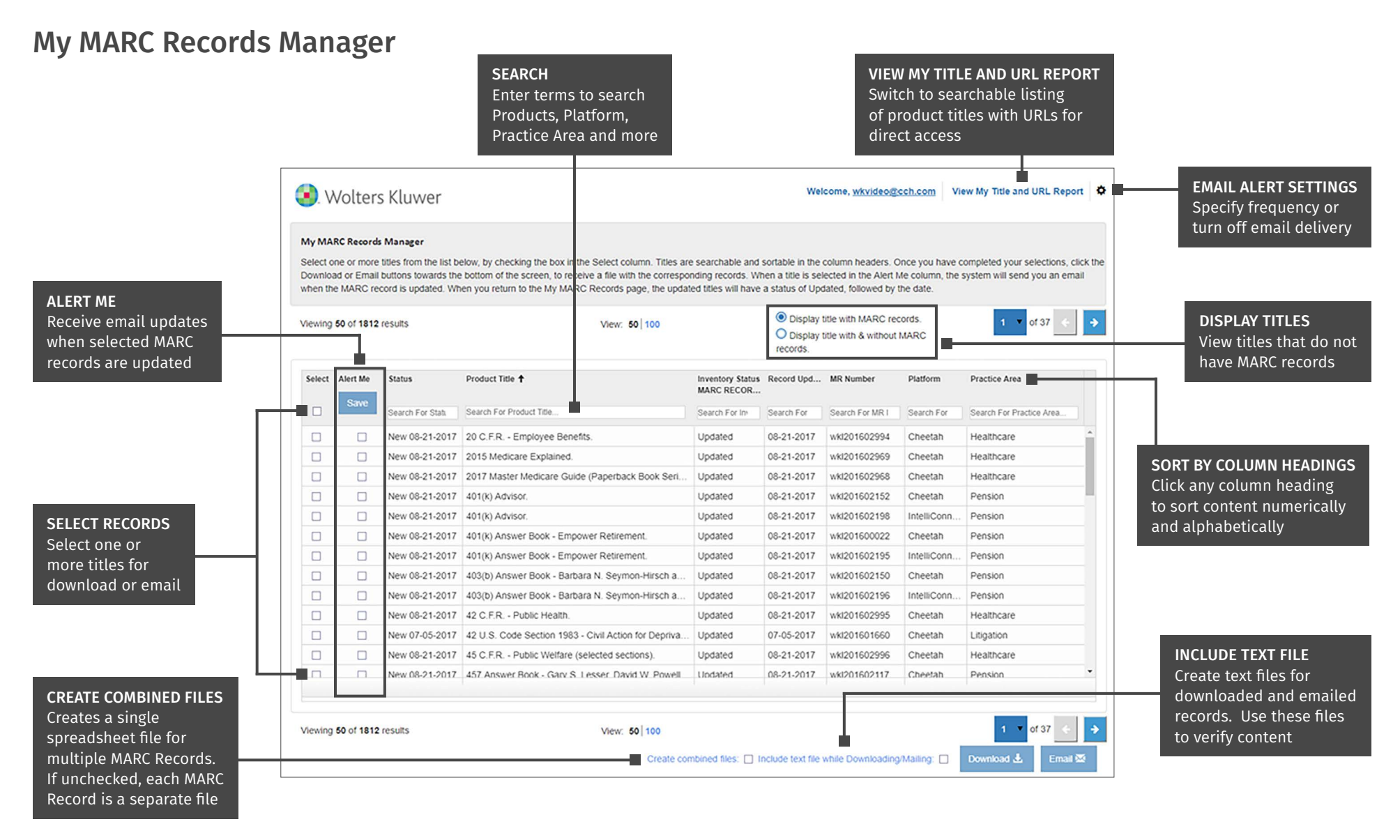

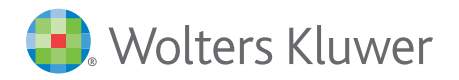

Access additional training resources via [wolterskluwerlr.com/training/](https://www.wolterskluwer.com/en/solutions/legal-regulatory/training-support)

Customer Support ■ M-F 8AM-6PM CST 1-866-529-6600

### MARC Records

# Quick Start Card

#### My Titles and URL Report

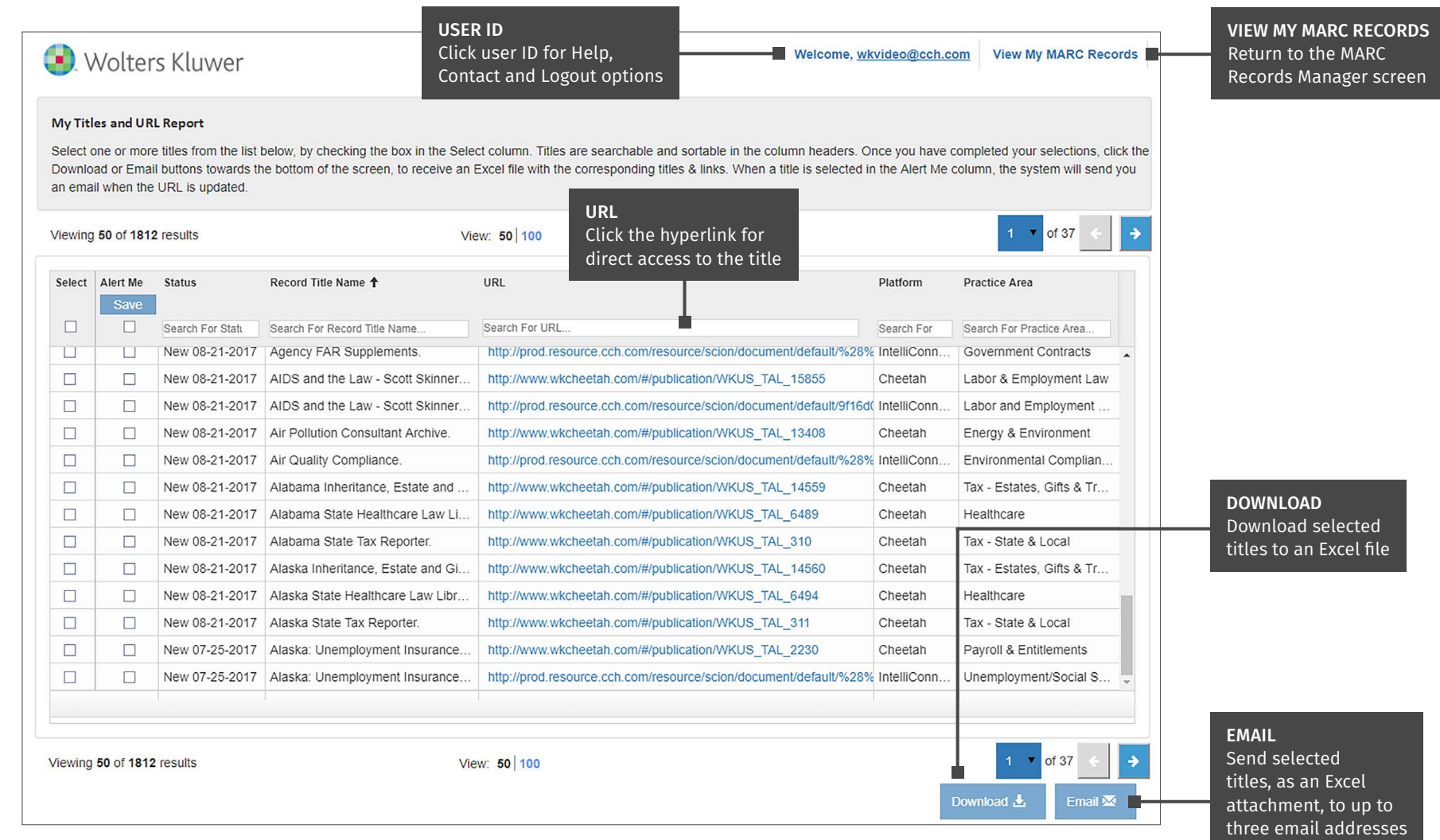

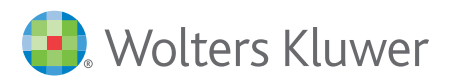

Access additional training resources via [wolterskluwerlr.com/training/](https://www.wolterskluwer.com/en/solutions/legal-regulatory/training-support)

Customer Support ■ M-F 8AM-6PM CST 1-866-529-6600